# **Ok dmodule (Okutani D-module )**

Edition : auto generated by oxgentexi on 28 April 2024

**OpenXM.org**

### <span id="page-1-0"></span>**1 D-module (library by Okutani)**

```
gr, xm, ok_matrix.rr, ok_diff.rr, ok_diff.rr .
  OpenXM/Risa/Asir ,
     load("ok_diff.rr")$ load("ok_dmodule.rr")$
  .
  Yukio Okutani D- sm1 . odmodule_ .
1.0.1 odmodule_d_op_tosm1
odmodule_d_op_tosm1(LL,V)
         :: sm1.
return
LL
V
 • .
 • odiff_op_tosm1.
 • odmodule_d_op_tosm1
     [299] odmodule_d_op_tosm1([[[x,[2,0]],[-1,[0,0]]],
                              [[y,[0,2]],[-1,[0,0]]]],[x,y];
     [ + (+ (1) x) dx^2 + (+ (-1)), + (+ (1) y) dy^2 + (+ (-1))][300] odmodule_d_op_tosm1([[[x,[1,0]],[y,[0,1]],[1,[0,0]]],
                               [1,[2,0]],[1,[0,2]]]],[x,y];
     [ + (+ (1) x) dx + (+ (1) y) dy + (+ (1)), + (+ (1)) dx^2 + (+ (1)) dy^2][301] odmodule_d_op_tosm1([[[1/2,[1,0]],[1,[0,0]]],
                               [1/3, [0,1]],[1/4, [0,0]]]],[x,y];
     [ + (+ (6)) dx + (+ (12)), + (+ (4)) dy + (+ (3)) ][302] odmodule_d_op_tosm1([[[1/2*x,[1,0]],[1,[0,0]]],
                              [[1/3*y,[0,1]],[1/4,[0,0]]]],[x,y]);
     [ + (+ (6) x) dx + (+ (12)), + (+ (4) y) dy + (+ (3))]1.0.2 odmodule_d_op_toasir
```

```
odmodule_d_op_toasir(LL,V)
          :: LL asir .
```
*return*

*LL*

*V*

- *•* odiff\_op\_toasir.
- *•* odmodule\_d\_op\_toasir

```
[303] odmodule_d_op_toasir([[[1/2*x,[1,0]],[1,[0,0]]],
                                 [1/3*y,[0,1]],[1/4,[0,0]]]],[x,y];
     [1/2*x*dx+1,1/3*y*dy+1/4]
     [304] odmodule_d_op_toasir([[[x,[1,0]],[y,[0,1]],[1,[0,0]]],
                                 [[1,[2,0]],[1,[0,2]]]],[x,y]);
     [x*dx+y*dy+1, dx^2+dy^2]1.0.3 odmodule_d_op_fromasir
odmodule_d_op_fromasir(D_list,V)
          :: asir .
return
D list
V
 • odiff_op_fromasir.
 • odmodule_d_op_fromasir
     [305] odmodule_d_op_fromasir([1/2*x*dx+1,1/3*y*dy+1/4],[x,y]);
     [[[1/2*x,[1,0]],[1,[0,0]]],[[1/3*y,[0,1]],[1/4,[0,0]]]][306] odmodule_d_op_fromasir([x*dx+y*dy+1, dx^2+dy^2],[x,y]);
     [[[x,[1,0]], [y,[0,1]], [1, [0,0]]], [[1, [2,0]], [1, [0,2]]]]]1.0.4 odmodule_ch_ideal
odmodule_ch_ideal(D_ideal,V)
          :: D idealcharacteristic ideal.
return
D ideal
V
 • D_idealgeneric parameter.
 • odmodule_ch_ideal
     [344] odmodule_ch_ideal([x*dx+y*dy+a, dx^2+dy^2],[x,y]);
     [x*dx+y*dy, dx^2+dy^2, y*dy*dx-x*dy^2, (x^2+y^2)*dy^2][348] odmodule_ch_ideal(odiff_op_appell4(a,b,c1,c2,[x,y]),[x,y]);
     [-x*dx^2+y*dy^2,2*yx*dy*dx+(y*x+y^2-y)*dy^2,(2*y^2-2*y)*dy^2*dx+(-y*x+3*y^2+y)*dy^3,2*y*x*dy^2*dx+(y*x^2+(-2*y^2-y)*x+y^3-y^2)*dy^3]
```
**1.0.5** odmodule\_singular\_locus

```
odmodule_singular_locus(D_ideal,V)
           :: D idealsingular locus.
```
*return*

#### <span id="page-3-0"></span>*D ideal*

*V*

- *D\_idealgeneric parameter.*
- *•* odmodule\_singular\_locus

```
[356] D = odiff_op_appel14(a,b,c1,c2,[x,y])$
[357] odmodule_singular_locus(D,[x,y]);
[-y*x^3+(2*y^2+2*y)*x^2+(-y^3+2*y^2-y)*x]
```

```
[358] D = \text{odiff\_op\_hg1(a, b, c, [x])$
[359] odmodule_singular_locus(D,[x]);
[x^2-x]
```
**1.0.6** odmodule\_restriction

```
odmodule_restriction(D_ideal,V,Rest)
          :: D ideal 0 restriction.
```
*return*

*D ideal*

*V*

*Rest*

- *• D ideal*generic parameter.
- *•* odmodule\_restriction.

```
[345] odmodule_restriction([x*dx+y*dy+a, dx^2+dy^2], [x,y], [y]);
[2,[-x*dx-a,-e0*x*dx-e0*ae-e0]]]
```
#### **1.0.7** odmodule\_elimination

```
odmodule_elimination(D_ideal,V,Elim)
```
:: *D ideal*elimination ideal.

*return*

*D ideal*

*V*

*Elim*

- *• D ideal*generic parameter.
- *•* odmodule\_elimination.

```
[346] odmodule_elimination([x*dx+y*dy+a, dx^2+dy^2],[x,y],[[y],[0]]);
[x^2*dx^2+(2*a+2)*x*dx+a^2+a]
```

```
[347] odmodule_elimination([x*dx+ y*dy+a, dx^2+dy^2],[x,y],[[y], [b]]);
[(x^2+b^2)*dx^2+(2*a+2)*x*dx+a^2+a]
```
### <span id="page-4-0"></span>**Index**

(Index is nonexistent)

(Index is nonexistent)

### **Short Contents**

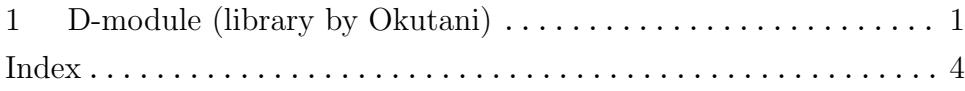

## **Table of Contents**

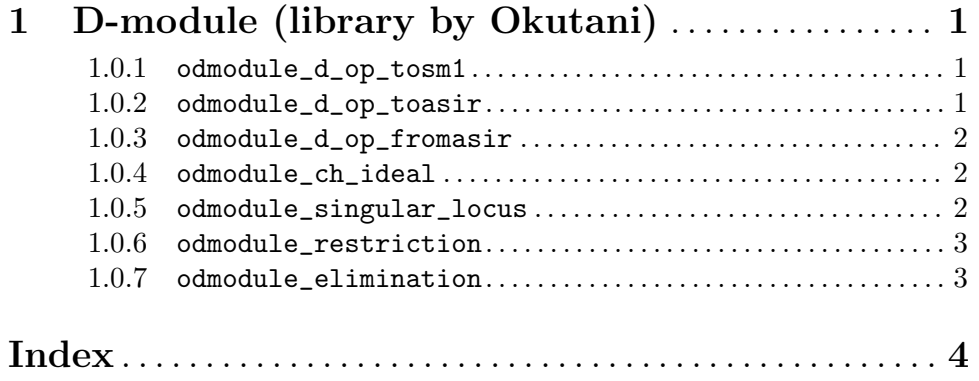